# **Application: gvSIG desktop - gvSIG bugs #1879**

## **Shape mal exportado: une nodos**

05/27/2013 06:47 PM - Álvaro Anguix

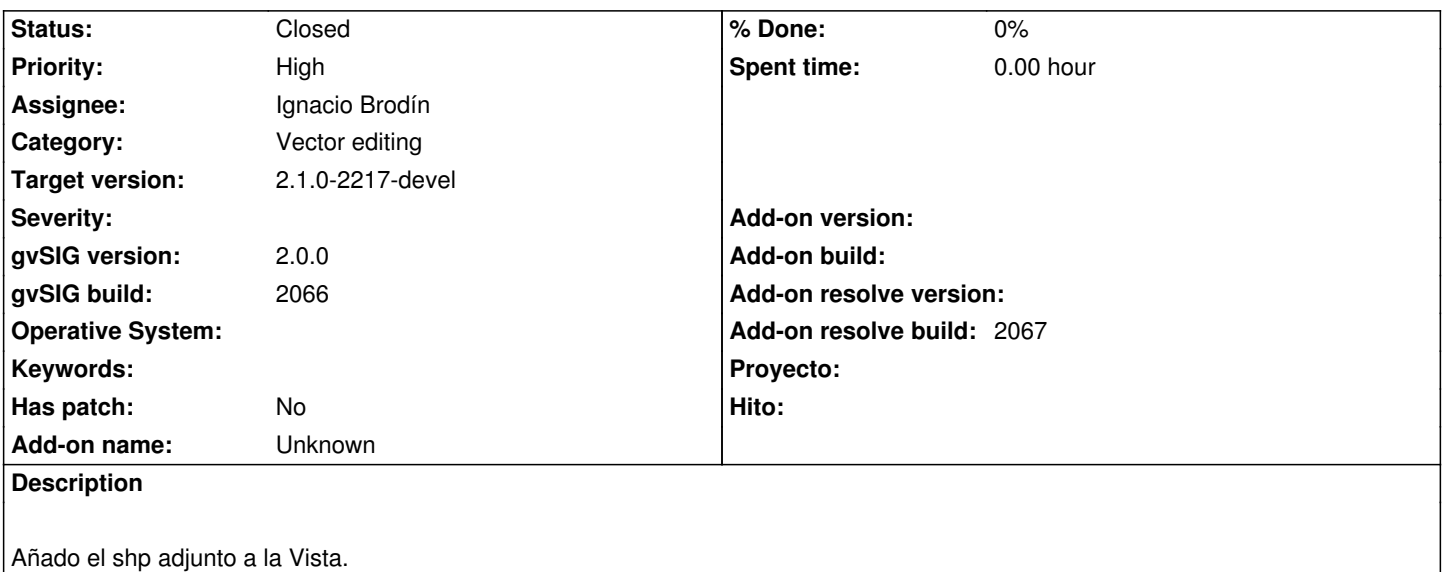

Selecciono los países de América del Sur (Filtro: SUBREGION = 5)

Exporto lo seleccionado a un nuevo shape.

Me lo crea uniendo los nodos entre polígonos (se adjunta imagen)

#### **History**

## **#1 - 06/03/2013 12:59 PM - Manuel Madrid**

- *Category set to Vector editing*
- *Priority changed from Normal to High*
- *Target version set to 2.1.0-2223-rc1*

## **#2 - 06/19/2013 01:10 AM - Manuel Madrid**

*- Assignee set to Ignacio Brodín*

## **#3 - 06/27/2013 03:30 PM - Ignacio Brodín**

- *Status changed from New to Fixed*
- *Add-on resolve build set to 2067*

gvsig-desktop:r40423

#### **#4 - 01/13/2014 09:45 AM - Joaquín del Cerro Murciano**

*- Target version changed from 2.1.0-2223-rc1 to 2.1.0-2217-devel*

#### **#5 - 01/27/2014 04:38 PM - Álvaro Anguix**

*- Status changed from Fixed to Closed*

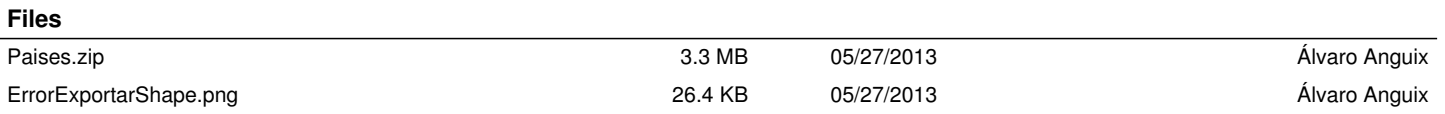